## Mail 1.3 (設定済み内容確認)

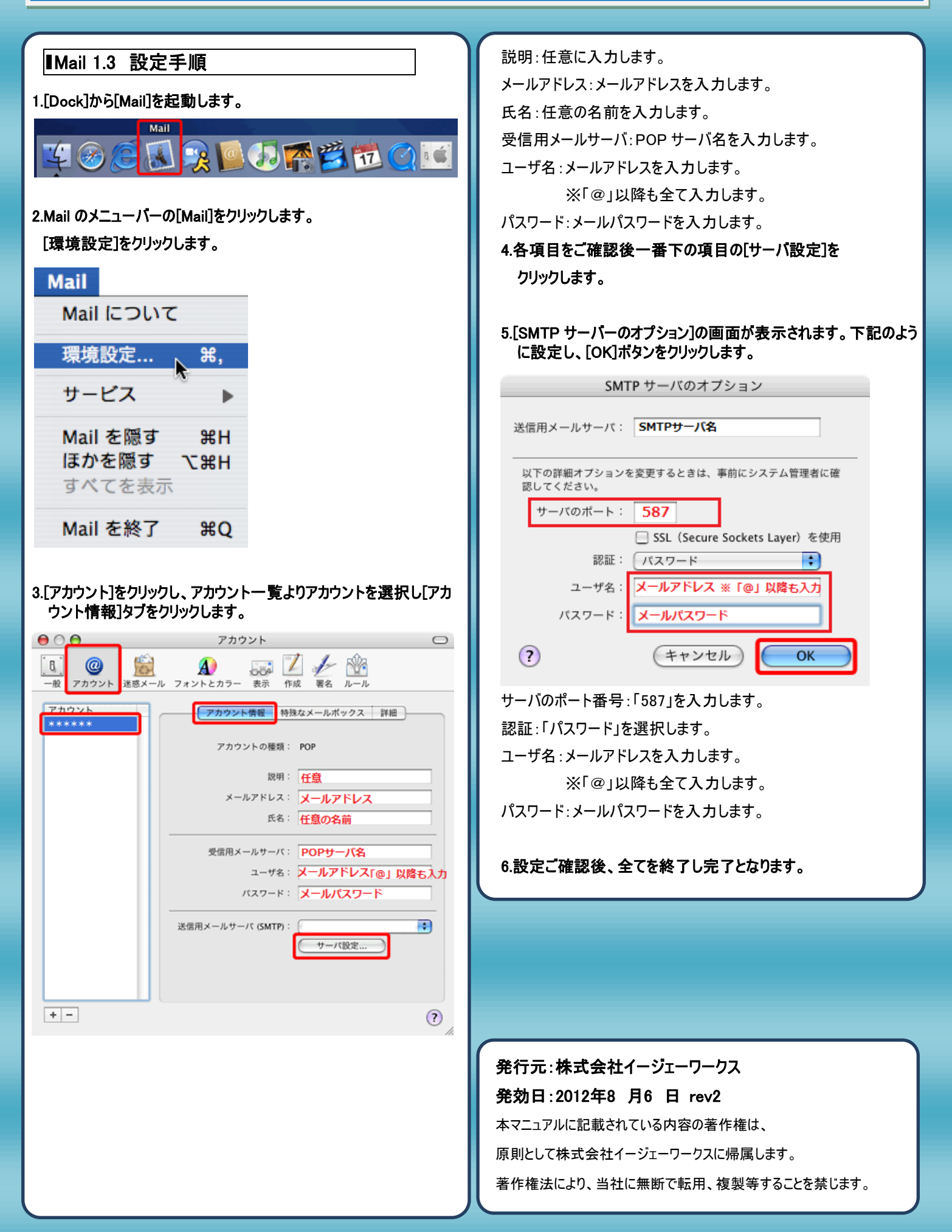